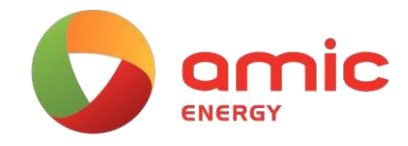

## Manage Your Cookies

What are cookies, how are they used and how are they managed?

Cookies are small text files that contain letters and numbers and are placed on your computer or device. Cookies are set when you visit a website that uses cookies and may be used to keep track of pages visited within the site, help you continue where you left off or remember your preferences, such as language settings.

Cookies are very important to help us make online services easier to use, to monitor the use of our site and to help us improve the service to you. These cookies allow us to count visits and traffic sources so we can measure and improve the performance of our site. They help us to know which pages are the most and least popular and see how visitors move around the site.

We use Google Analytics to provide this service, which uses first party cookies. The data collected is not shared with any other party.

The information we get through the use of these cookies is anonymised and we make no attempt to identify you, or influence your experience of the site while you are visiting it. If you do not allow these cookies we will not be able to include your visit in our statistics.

To make it easier for you to understand the way a website uses cookies, we have grouped them into easy to understand categories. The category to which a cookie belongs can be seen in the Cookie Panel.

The information in the Cookie Panel is provided to you in an open and transparent way, so that you can see how cookies are used to enrich your visitor experience and make an informed choice to allow their usage. However, if you wish to control and remove cookies, this can be done via settings in your web browser.

Please be aware that restricting cookies may impact the functionality of a website. Many of the interactive functions offered by websites are dependent on cookies and disabling or blocking cookies can prevent these services from working or reduce their usefulness.

Different web browsers may use different methods for managing cookies. Please follow the instructions below, from the web browser manufacturers directly, to configure your browser settings\*.

[Microsoft Internet Explorer \(IE\)](http://windows.microsoft.com/en-GB/windows7/How-to-manage-cookies-in-Internet-Explorer-9) [Google Chrome](http://support.google.com/chrome/bin/answer.py?hl=en&answer=95647) [Safari](http://support.apple.com/kb/PH5042) [Firefox](http://support.mozilla.org/en-US/kb/enable-and-disable-cookies-website-preferences)

Out website sets a few first-party cookies, which are strictly technical and necessary:

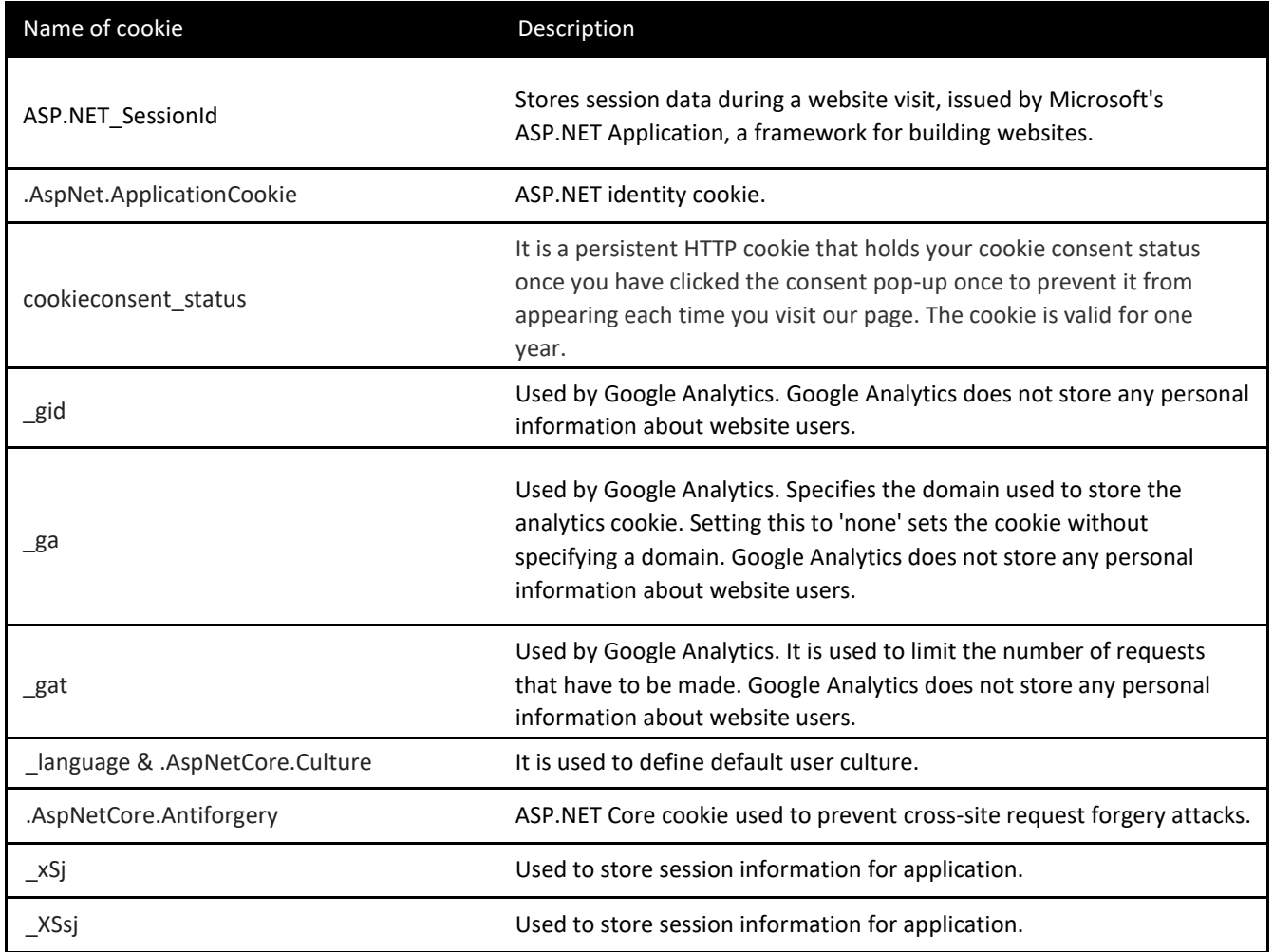